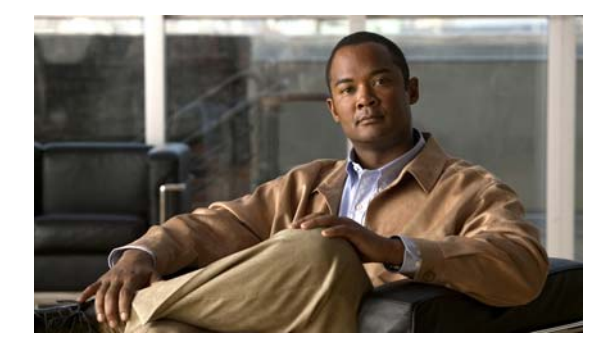

# **Release Notes for Cisco OFED Release 1.2**

**Release Date: Jul 23, 2007 Part Number: OL-11537-02**

# <span id="page-0-0"></span>**Contents**

This document contains the following sections:

- **•** [Contents, page 1](#page-0-0)
- [Introduction, page 1](#page-0-1)
- **•** [System Requirements, page 1](#page-0-2)
- **•** [New and Changed Information, page 5](#page-4-0)
- **•** [Caveats, page 7](#page-6-0)
- **•** [Related Documentation, page 10](#page-9-0)
- **•** [Service and Support, page 10](#page-9-1)
- **•** [Obtaining Documentation, Obtaining Support, and Security Guidelines, page 11](#page-10-0)

# <span id="page-0-1"></span>**Introduction**

These release notes describe the features and known issues for the Cisco OpenFabrics Enterprise Distribution (OFED) InfiniBand Host Drivers 1.2 for Linux.

# <span id="page-0-2"></span>**System Requirements**

This section describes the system requirements for this software release.

Cisco supports OFED on all existing Cisco InfiniBand HCAs, Cisco InfiniBand switches, and Cisco Ethernet and Fibre Channel Gateways.

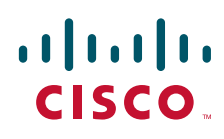

## **Determining the Software Version**

If InfiniBand drivers are already installed on the host, they may be installed in one of several locations.

To determine the version of the Cisco InfiniBand host drivers, log in to the host and enter the following commands at the shell prompt. If the first command produces output, the Cisco Commercial InfiniBand host drivers are installed. If the second or third commands produce a version number, OFED host drivers are installed.

```
host$ rpm -qa | grep topspin
topspin-ib-mpi-rhel4-3.2.0-118
topspin-ib-mod-rhel4-2.6.9-34.ELsmp-3.2.0-118
topspin-ib-rhel4-3.2.0-118
host$ ofed_info | grep OFED
OFED-1.1
host$ grep OFED /usr/local/ofed/BUILD_ID
OFED-1.1
```
## **Upgrading to a New Software Release**

To verify that you are running the latest available release, compare your version against the latest version on the Cisco support website at http://www.cisco.com/cgi-bin/tablebuild.pl/sfs-linux. After registering your product, you should have received a username and password that grant you access to this site.

Switch software and Linux host drivers are released and packaged separately. Cisco OFED 1.2 requires that all switches first be upgraded to TopspinOS 2.4.0 or higher. Switches should be upgraded before the InfiniBand hosts.

Use the **ofedinstall** command to install Cisco OFED 1.2 on your host. There can only be one set of InfiniBand drivers installed on a host at any time. The **ofedinstall** command will first uninstall any Cisco Commercial InfiniBand host drivers or other OpenFabrics host drivers. If the host has other non-OpenFabrics drivers, those must be uninstalled first before running **ofedinstall**. If you are downgrading OFED, you should also uninstall the newer drivers before running **ofedinstall**.

To enable userspace components such as MPI, **ofedinstall** adds the following entries to /etc/security/limits.conf. You may tune the value unlimited to a specific amount of RAM if desired.

```
* soft memlock unlimited
```

```
* hard memlock unlimited
```
For general information about upgrading to a new software release, see the Installing Host Drivers chapter in the *Cisco OpenFabrics Enterprise Distribution InfiniBand Host Drivers User Guide for Linux.*

## **Supported Kernels**

Cisco OFED 1.2 InfiniBand host drivers are supported on the following kernels:

- Red Hat Enterprise Linux 4 (RHEL4)
	- **–** 2.6.9-34.ELsmp (Update 3) for i686
	- **–** 2.6.9-34.ELhugemem (Update 3) for i686
	- **–** 2.6.9-34.ELsmp (Update 3) for x86\_64
	- **–** 2.6.9-34.ELlargesmp (Update 3) for x86\_64
	- **–** 2.6.9-34.EL (Update 3) for ia64
- **–** 2.6.9-34.ELlargesmp (Update 3) for ia64
- **–** 2.6.9-34.EL (Update 3) for ppc64
- **–** 2.6.9-34.ELlargesmp (Update 3) for ppc64
- **–** 2.6.9-42.ELsmp (Update 4) for i686
- **–** 2.6.9-42.ELhugemem (Update 4) for i686
- **–** 2.6.9-42.ELsmp (Update 4) for x86\_64
- **–** 2.6.9-42.ELlargesmp (Update 4) for x86\_64
- **–** 2.6.9-42.EL (Update 4) for ia64
- **–** 2.6.9-42.ELlargesmp (Update 4) for ia64
- **–** 2.6.9-42.EL (Update 4) for ppc64
- **–** 2.6.9-42.ELlargesmp (Update 4) for ppc64
- **–** 2.6.9-55.ELsmp (Update 5) for i686
- **–** 2.6.9-55.ELhugemem (Update 5) for i686
- **–** 2.6.9-55.ELsmp (Update 5) for x86\_64
- **–** 2.6.9-55.ELlargesmp (Update 5) for x86\_64
- **–** 2.6.9-55.EL (Update 5) for ia64
- **–** 2.6.9-55.ELlargesmp (Update 5) for ia64
- **–** 2.6.9-55.EL (Update 5) for ppc64
- **–** 2.6.9-55.ELlargesmp (Update 5) for ppc64
- **•** SUSE Linux Enterprise Server 10 (SLES10)
	- **–** 2.6.16.21-0.8-smp for i686
	- **–** 2.6.16.21-0.8-smp for x86\_64
	- **–** 2.6.16.21-0.8-default for ia64
	- **–** 2.6.16.21-0.8-ppc64 for ppc64
	- **–** 2.6.16.46-0.12-smp (Service Pack 1) for i686
	- **–** 2.6.16.46-0.12-smp (Service Pack 1) for x86\_64
	- **–** 2.6.16.46-0.12-default (Service Pack 1) for ia64
	- **–** 2.6.16.46-0.12-ppc64 (Service Pack 1) for ppc64
- **•** Red Hat Enterprise Linux 5 (RHEL5)
	- **–** 2.6.18-8.el5 for i686
	- **–** 2.6.18-8.el5PAE for i686
	- **–** 2.6.18-8.el5 for x86\_64
	- **–** 2.6.18-8.el5 for ia64
	- **–** 2.6.18-8.el5 for ppc64

If you are using a different kernel, you will need to compile OFED from source code. To compile OFED source code, unpack the OFED tarball in src/ in the Cisco OFED ISO image and follow the instructions in README.txt. Sample .conf files for install.sh are also provided in src/ in the ISO image. If you compile OFED from source code, we will support you on a best-effort basis, but we recommend that you

use the pre-built binary RPMs if possible. More information about OFED is available in the ofed-docs package on a host with the drivers installed, http://www.openfabrics.org, and the OpenFabrics general mailing list and its mail archives.

## **Supported MPI Implementations**

Cisco OFED 1.2 InfiniBand host drivers have been tested with the following MPI implementations:

- **•** Open MPI 1.2.2 (included with Cisco OFED 1.2)
- MVAPICH 0.9.9 (included with Cisco OFED 1.2)
- MVAPICH<sub>2</sub> 0.9.8 (included with Cisco OFED 1.2)
- **•** Intel MPI 3.0.33
- **•** HP MPI 2.2.5 (uDAPL interface only)

Other MPI implementations support OFED, for more information contact the MPI vendor.

## **Supported Compilers for MPI**

Cisco OFED 1.2 InfiniBand host drivers are supported with the following compilers:

- **•** GNU C, C++, Fortran 77, and Fortran 90
- Intel 9.1 C, C++, Fortran 77, and Fortran 90
- PGI (Portland Group) 6.2-5 and 7.0-2 C, C++, Fortran 77, and Fortran 90

## **Supported HCA Firmware**

Cisco OFED 1.2 InfiniBand host drivers include the following InfiniBand HCA firmware, which is based on the Mellanox firmware from http://www.mellanox.com/support/firmware\_table.php:

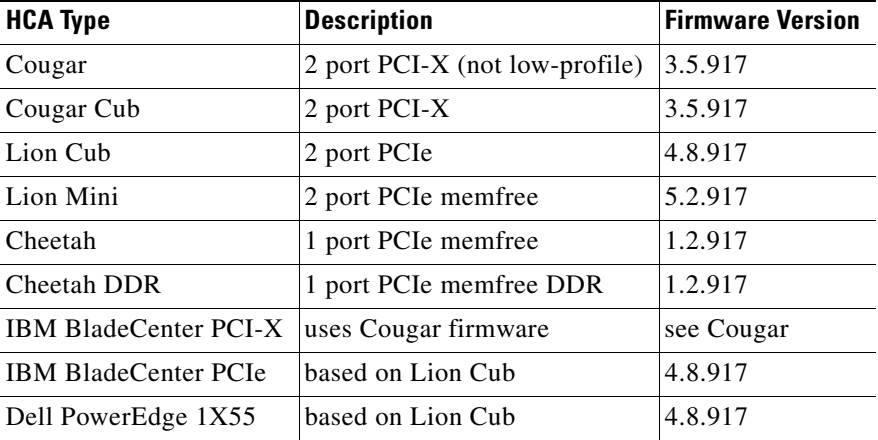

# <span id="page-4-0"></span>**New and Changed Information**

Cisco OFED 1.2 is a major release that introduces significant new features and documentation. It includes the following changes:

- **•** RHEL5 support
- **•** OFED 1.2 installs in /usr instead of /usr/local/ofed
- **•** IPoIB CM (Connected Mode), which improves IPoIB performance
- **•** IPoIB High Availability bonding driver
- **•** Improved IP multicast performance
- **•** Support for MVAPICH2
- **•** Support for PGI compilers with MPI programs
- **•** MPI Selector to set system or user default on which MPI to use
- **•** Support for RDS (Reliable Datagram Sockets)
- **•** Improved SDP performance
- **•** SDP netstat
- **•** SRP High Availability
- **•** Many bug fixes

## **Changes From Release 1.1 to 1.2**

This section describes the new features and resolved caveats since the Cisco OFED 1.1 release.

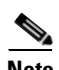

**Note** [The ID number from the OpenFabrics Defect Tracking System, if applicable. The current status of all](http://www.openib.org/bugzilla)  issues is available online at https:/bugs.openfabrics.org.

### **General**

- **•** Support has been added for RHEL4 U5, RHEL5, and SLES10 SP1.
- **•** Cisco OFED is now packaged in a single ISO image plus smaller ISO images for RHEL4, SLES10, and RHEL5, which allow for smaller downloads for these distributions.
- **•** OFED now installs into /usr instead of /usr/local/ofed.
- **•** The OFED uninstall program has been renamed from uninstall.sh to ofed\_uninstall.sh.
- **•** Upgraded HCA firmware is included.
- **•** The hca\_self\_test utility now works with HP BladeSystem HP-supplied HCA firmware.
- **•** 265

OFED now installs and uninstalls cleanly when multiple kernel-ib packages are installed.

**•** 428

32-bit libraries are now included along with 64-bit libraries on 64-bit Operating Systems. These 32-bit libraries have not been fully tested and are not supported by Cisco.

### **IPoIB**

#### **•** 509

IPoIB CM (Connected Mode) has been added and is now the default. IPoIB CM creates one IB Reliable Connection between pairs of hosts that communicate using IPoIB. IPoIB CM has higher throughput than traditional IPoIB (which uses IB Unreliable Datagram connections). IPoIB CM and non-CM are interoperable, IPoIB CM will transparently fall back to using non-CM communication when necessary. Note that IP multicast still uses non-CM communication.

**•** 549

IPoIB High Availability has been added through the IPoIB bonding driver. It is based on the Linux Ethernet Bonding Driver and was adopted to work with IPoIB. The ib-bonding package contains the bonding driver and a utility called ib-bond to manage and control the driver operation. The IPoIB bonding drivers supports active/passive failover, pkey interfaces, multiple slave interfaces and multiple HCAs, and configuration at boot time in openib.conf.

**•** 506

A problem has been fixed where the maximum IPoIB multicast throughput was less than 1.5 Gbps. Note that this fix requires new HCA firmware, which is included with Cisco OFED 1.2.

**•** 261

IPoIB pkey interfaces can now be configured to start at boot time via ifcfg files.

**•** IPv6 has been tested and is now documented and supported for IPoIB.

### **MPI**

- **•** Open MPI has been upgraded from 1.1.2 to 1.2.2. More details on Open MPI 1.2.2 are available at http://www.open-mpi.org.
- **•** Open MPI is now the recommended MPI implementation for Cisco customers.
- **•** MVAPICH has been upgraded from 0.9.7 to 0.9.9. More details on MVAPICH 0.9.9 is available at http://mvapich.cse.ohio-state.edu.
- **•** MVAPICH2 0.9.8 has been added. More details on MVAPICH2 0.9.8 is available at http://mvapich.cse.ohio-state.edu.
- **•** A new MPI Selector feature (**mpi-selector-menu** and **mpi-selector** commands) has been added to set system or user default on which MPI implementation to use.
- MPI applications may now use the system() and fork() functions on RHEL4, SLES10, and RHEL5 if they first set the environment variable IBV\_FORK\_SAFE.
- **•** Support for PGI (Portland Group) compilers (C, C++, Fortran 77, and Fortran 90) has been added.
- **•** 188

Open MPI performance on Pallas/Intel MPI collective benchmarks is now improved.

**•** 187

Open MPI now supports MPI-2 Remote Memory Access.

**•** 136

Open MPI latency has been improved on ia64.

#### **RDS**

**•** RDS (Reliable Datagram Sockets) has been added back into OFED 1.2. RDS is supported at this time only for use with Oracle RAC.

### **SDP**

- **•** 175
	- A new sdpnetstat program has been added that is based on netstat and supports SDP.
- **•** 108

SDP throughput with messages smaller than 8 KB and larger than 64 KB has been improved.

• The default behavior for libsdp has changed. Server applications that use libsdp will now by default listen on both SDP and TCP. Client applications that use libsdp will now by default try SDP first and then fallback to TCP if SDP is not available.

#### **SRP**

**•** 443

SRP High Availability has been added through the srp\_daemon program and Device Mapper Multipath, which is included with both RHEL and SLES. Device Mapper Multipath supports both active/active and active/passive high availability, depending on the capability of the storage device.

- **•** The command cisco\_srp\_add\_targets has been removed, and has been replaced with srp\_daemon -e -o -n.
- **•** 474

The srp\_daemon command is now supported with the Cisco Fibre Channel Gateway.

### **uDAPL**

**•** 350

uDAPL test programs dapltest and dtest are now included.

# <span id="page-6-0"></span>**Caveats**

This section describes temporary limitations of this release. These restrictions will be resolved in a future release of this product.

#### **General**

- **•** OFED 1.2 does not support the Mellanox ConnectX HCA.
- **•** Cisco does not support the OpenSM InfiniBand subnet manager.
- **•** 270

tvflash does not work with HCA recovery jumper.

**•** 183

The IB node description will sometimes not have the hostname in it.

**•** 292

tvflash does not work on SLES10 ia64.

## **IPoIB**

**•** 541

IPoIB High Availability may experience slow failover time. This problem does not occur with the Cisco Commercial Linux IB drivers.

- IPoIB performance varies greatly by type of motherboard. The best performance will be achieved with the latest Intel and AMD processors and PCIe HCAs.
- IP multicast traffic with messages larger than 2048 bytes will cause a few benign kernel syslog message like "ib0: packet len 65520 (> 2048) too long to send, dropping" to appear. These messages indicate the path MTU is being changed, only for IP multicast traffic, not UDP or TCP traffic.
- **•** 266

IPoIB IP multicast is not supported on RHEL4 U4. U4 IP multicast can only receive from U4 senders, and U4 senders sent traffic to all nodes, not just nodes that have joined the multicast address. U4 multicast traffic can cause a Cisco InfiniBand switch to reboot. This problem is fixed in RHEL4 U5 and RHEL5.

- **•** The RHEL4 U3 and U4 **tcpdump** command does not work with OFED IPoIB. This problem has been fixed in RHEL4 U5.
- **•** RHEL4 and SLES10 **ifconfig -a** commands do not display the IPoIB interface address correctly. The workaround is to use the **ip link show ib0** command instead.
- **•** 351

The ib1 interface cannot be configured at boot time through /etc/sysconfig/network/ifcfg-ib1 on SLES10. Novell plans to fix this in SLES10 SP1.

**•** 269

IPoIB non-CM does not interoperate with the mgmt-ib IPoIB management interface on the Cisco SFS 3001 and Topspin 90 switch. Note that IPoIB non-CM is not the default in OFED 1.2.

### **MPI**

**•** 567

MPI is not supported on RHEL5 ppc64.

- **•** Open MPI performance on simple microbenchmarks (OSU MPI benchmarks, Intel MPI benchmarks, NetPIPE, and so on) is improved by adding --mca -mpi\_leave\_pinned 1 to the mpirun command line. Note that this parameter is only useful for MPI applications that reuse their communication buffers. More information on tuning Open MPI performance for OFED is available at http://www.open-mpi.org/faq/?category=openfabrics.
- **•** MPI does not have any built-in High Availability, MPI applications have to handle interface failover.
- **•** 585

Intel MPI and HP MPI can be used with IPoIB bonding interfaces, but the bond0 uDAPL provider must be used instead of the ib0 provider.

**•** 369

HP MPI 2.2.5 does not support IB Verbs API (mpirun -IBV) with OFED 1.2. The workaround is to use the uDAPL API (mpirun -UDAPL). This will be fixed in the next release of HP MPI.

**•** 550

To use HP MPI with uDAPL and multiple processes per node, the entries for ib1, ib2, and ib3 must be commented out in /etc/dat.conf.

**•** 258

MVAPICH does not support GNU Fortran 90 on ppc64.

### **SDP**

**•** 137

OFED SDP does not interoperate with Cisco Commercial Linux InfiniBand Host Driver SDP.

- SDP performance varies greatly by type of motherboard. The best performance will be achieved with the latest Intel and AMD processors and PCIe HCAs.
- SDP does not have any built-in High Availability, SDP applications have to handle interface failover.
- **•** 38

OFED SDP does not support Linux AIO.

**•** 25

There is no #define for AF\_INET\_SDP, code that uses SDP without libsdp must manually add #define AF\_INET\_SDP 27 at the beginning of a program.

**•** 294

SDP does not support using the connect() function with AF\_INET\_SDP. The workaround is to use AF\_INET for this function instead. AF\_INET\_SDP must be used with the socket() and bind() functions.

• SDP does not support IPv6, although libsdp does support IPv4 addresses encapsulated in IPv6 addresses.

### **SRP**

**•** 577

SRP High Availability may experience slow failover time. This problem does not occur with the Cisco Commercial Linux IB drivers.

**•** 624

The SRP ib\_srp kernel module will often fail to unload manually with rmmod or modprobe -r, even if SRP is not in use. The workaround is to reboot the system.

**•** 262

SRP filesystems cannot be mounted from /etc/fstab. The workaround is to manually mount these filesystems in /etc/rc.local.

### **uDAPL**

- **•** uDAPL does not have any built-in High Availability, uDAPL applications have to handle interface failover.
- **•** 48

uDAPL is not available on ppc64.

# <span id="page-9-0"></span>**Related Documentation**

The following list describes the documentation available with TopspinOS 2.9.0, which is available in electronic form and printed form upon request.

**Note** Documentation is included on the TopspinOS 2.9.0 Server Switch CD Image.

You can download the latest documentation updates on the Cisco support site at [http://www.cisco.com/en/US/partner/products/ps6418/tsd\\_products\\_support\\_category\\_home.html](http://www.cisco.com/en/US/partner/products/ps6418/tsd_products_support_category_home.html).

- **•** *InfiniBand Hardware Installation and Cabling Guide*
- **•** *Cisco SFS 7000P Switch Installation and Configuration Note*
- **•** *Cisco SFS 7000P Hardware Installation Guide*
- **•** *Cisco SFS 7008P Switch Installation and Configuration Note*
- **•** *Cisco SFS 7008P Hardware Installation Guide*
- **•** *Release Notes for TopspinOS Release 2.9.0*
- **•** *Cisco Product Family Chassis Manager User Guide*
- **•** *Cisco Product Family Element Manager User Guide*
- **•** *Cisco Product Family Command Reference Guide*

# <span id="page-9-1"></span>**Service and Support**

For additional support, you must first register your product at http://www.cisco.com. After registering, you may contact your supplier for support, or Cisco directly.

Refer to the ["Obtaining Documentation, Obtaining Support, and Security Guidelines" section on](#page-10-0)  [page 11](#page-10-0) in this document.

When you call Cisco Technical Support or use the Cisco Technical Support website at http://www.cisco.com, be prepared to provide the following information to support personnel:

#### **General Information**

- **•** Technical Support registration number, if applicable
- **•** Error messages received
- **•** Detailed description of the problem and specific questions
- **•** Description of any troubleshooting steps already performed and results

#### **Server Configuration**

- **•** Type of server, chip set, CPU, amount of RAM, and number of nodes
- **•** Attached storage devices (output from cat /proc/scsi/scsi)
- **•** InfiniBand configuration (output from hca\_self\_test)

#### **Chassis Configuration**

- **•** Chassis model
- **•** Output from the **show running-status all** command

#### **Chassis Serial Number**

The chassis serial number and corresponding bar code are provided on the serial number label, as shown in this example:

#### **Model: TS360**

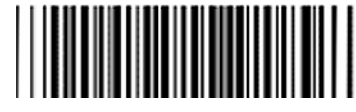

#### **SN UST323XXXXXXXXX**

This chassis serial number can be found on the bottom of the chassis or the outside of the chassis box packaging. It can also be found in the output of the **show backplane** command.

# <span id="page-10-0"></span>**Obtaining Documentation, Obtaining Support, and Security Guidelines**

For information on obtaining documentation, obtaining support, providing documentation feedback, security guidelines, and also recommended aliases and general Cisco documents, see the monthly *What's New* in Cisco Product Documentation, which also lists all new and revised Cisco technical documentation, at:

[http://www.cisco.com/en/US/docs/general/whatsnew/whatsnew.html](http://www.cisco.com/en/US/docs/general/whatsnew/whatsnew.html )

All other trademarks mentioned in this document or Website are the property of their respective owners. The use of the word partner does not imply a partnership relationship between Cisco and any other company. (0705R)

Any Internet Protocol (IP) addresses used in this document are not intended to be actual addresses. Any examples, command display output, and figures included in the document are shown for illustrative purposes only. Any use of actual IP addresses in illustrative content is unintentional and coincidental.

© 2007 Cisco Systems, Inc. All rights reserved.

This document is to be used in conjunction with the documents listed in the ["Related Documentation"](#page-9-0) section.

CCVP, the Cisco logo, and the Cisco Square Bridge logo are trademarks of Cisco Systems, Inc.; Changing the Way We Work, Live, Play, and Learn is a service mark of Cisco Systems, Inc.; and Access Registrar, Aironet, BPX, Catalyst, CCDA, CCDP, CCIE, CCIP, CCNA, CCNP, CCSP, Cisco, the Cisco Certified Internetwork Expert logo, Cisco IOS, Cisco Press, Cisco Systems, Cisco Systems Capital, the Cisco Systems logo, Cisco Unity, Enterprise/Solver, EtherChannel, EtherFast, EtherSwitch, Fast Step, Follow Me Browsing, FormShare, GigaDrive, HomeLink, Internet Quotient, IOS, iPhone, IP/TV, iQ Expertise, the iQ logo, iQ Net Readiness Scorecard, iQuick Study, LightStream, Linksys, MeetingPlace, MGX, Networking Academy, Network Registrar, *Packet*, PIX, ProConnect, ScriptShare, SMARTnet, StackWise, The Fastest Way to Increase Your Internet Quotient, and TransPath are registered trademarks of Cisco Systems, Inc. and/or its affiliates in the United States and certain other countries.

H

 $\overline{\mathbf{I}}$